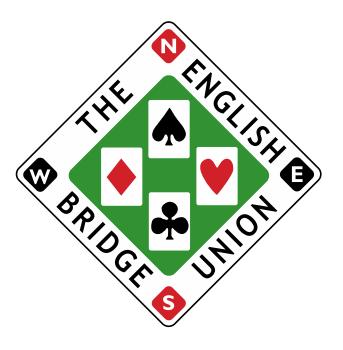

## **Use of the EBU Website [Member](http://www.ebu.co.uk/members)'s Area**

## **by Club Administrators & Scorers**

Clubs have their own user id and password just like individual members. They have access to a number of operations:

- ♦ They can view and amend their club's details: contact information, venue locations and a number of other settings specific to that club.
- ♦ They can manage the club's membership list. From here the administrator can see who is a member of the club, how many sessions they have played, master points earned etc. and look up details about those members such as address and phone number (the member's privacy settings permitting). This data is live so if a member moves house and changes their record with us, the club record will be immediately updated.
- ♦ The club administrator can add new members to the club and remove lapsed members. They can also add new members or invite new members to join up themselves.
- ♦ Session data can be uploaded to the website by administrators, or by approved scorers.

## **Administrators and Scorers**

There are two levels of club access.

*Administrators* can use the club ID and password and have full control of all aspects of a club's record and membership. They can assign 'Scorer' status to their members.

*Scorers* can log in as themselves, using their own EBU number and password, and can upload session data on behalf of their club.

## **MAINTAINING YOUR MEMBERSHIP DATABASE**

Our online club administration area gives instant, convenient and up-to-date access to a club's membership data and most clubs use this in preference to their own membership systems. However, we appreciate that some clubs have needs that we can't fulfil and will want to keep their data separately.

To make it easier for such clubs to keep their data current we have a mechanism whereby a club can query the online database to retrieve information automatically. Further information on this can be found [here.](https://www.ebu.co.uk/apidocs)

Updated May 2021